RESPONSABLE DE ELABORAR LA INFORMACIÓN

FIRMA:

# **PROGRAMA OPERATIVO ANUAL \_\_\_\_\_\_**

**Código: ITPAC-PL-PO-004-03 Versión: 0 Página: 1 de 2**

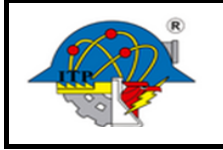

### **INSTITUTO TECNOLÓGICO DE PACHUCA**

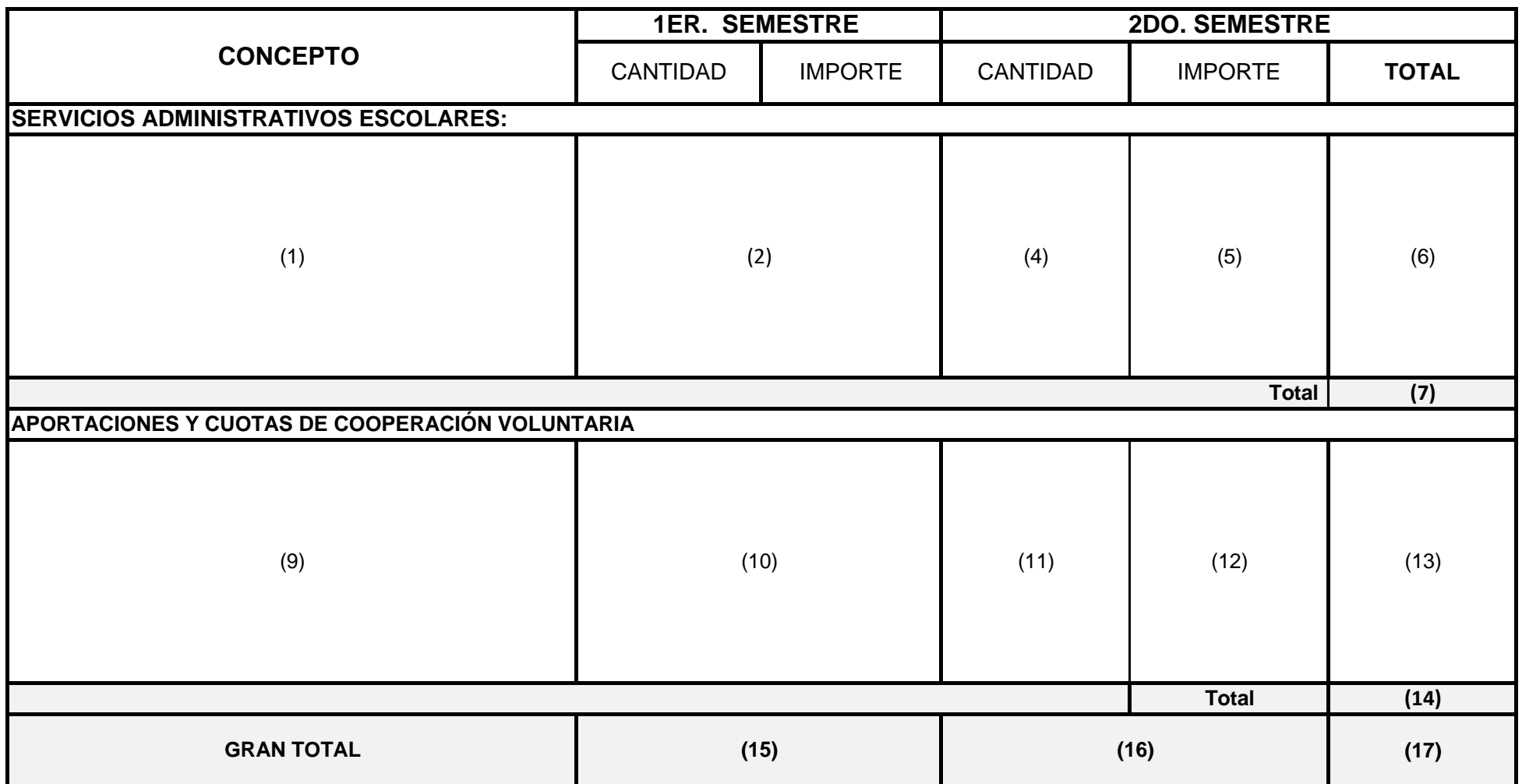

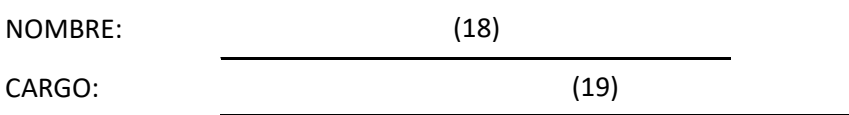

### **DETERMINACION DE CAPTACION DE LOS INGRESOS PROPIOS**

(20)

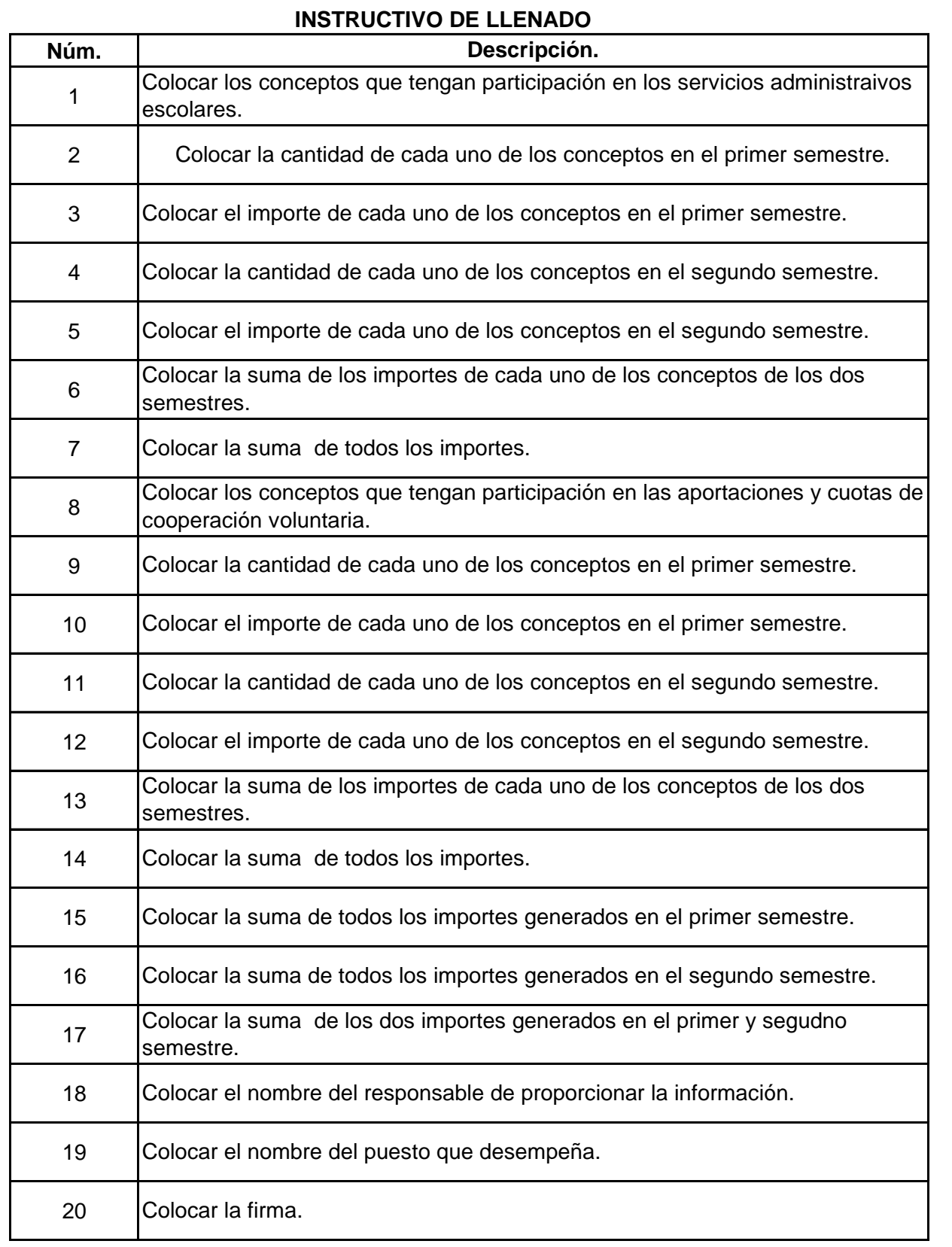

**Código: ITPAC-PL-PO-004-03**

**Versión: 0**

**Página: 2 de 2**

#### **INSTRUCTIVO DE LLENADO**

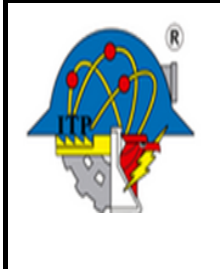

## **Formato para la Determinación de la Captación de los Ingresos propios en el Instituto Tecnológico de Pachuca**